چكيده:

مراحل آناليز مسئله از بخش هاي مهم پروژه مي باشد. مراحل آناليز مسئله داراي بخش هاي زير است: -1 ايجاد توافق در مسئله اي که بايد حل شود -2 تعيين کاربرها -3 تعيين سر حد هاي سيستم -4 تعيين محدوديت هاي اعمال شونده بر سيستم

در هنگام تهيه چشم انداز بايد در نظر داشت که مسئله مطرح شود و قابليت هاي سيستم در پاسخگويي به مسئله و نيازهاي مطرح شده تعيين شود . مستند چشم انداز در ابتداي مرحله شناخت ايجاد مي شود و در مرحله هاي بعدي تكميل مي گردد .در چشم انداز پروژه بطور خالصه موارد زير مطرح است :

**چرا ؟** براي تعيين علت انجام پروژه موقعيت ها مشخص مي شوند منظور از موقعيت ها ، تعيين موقعيت کاري حاصل از بكار گيري محصول نرم افزاري ، شرح کلي مسئله و مشكالت حاصل از آن و باالخره موقعيت محصول نرم افزاري در بازار است .در اين پروژه هدف از توليد نرم افزار سهولت در انجام ثبت نام آموزشگاه فني و حرفه اي مي باشد.

**چه کسانی** ؟براي تعيين اين که چه کساني درارتباط با پروژه و محصول نرم افزاري حاصل از آن قرار مي گيرند افراد مرتبط با پروژه ، بازار محصول نرم افزاري شامل آمار تعداد متقاضي هاي احتمالي ، کاربر ها و نيازهاي کليدي آنها و پاسخ سيستم به نيازهاي آنها مشخص مي شود . در اين ارتباط در بخش بعد ، محصول و ويژگي هاي آن در پاسخ به نياز ها مشخص مي شود . **چه محصولی** ؟ مسلما" پس از ذکر مشكالت و نياز ها بايد محصول نرم افزاري و قابليت هاي آن مشخص گردد . براي اين منظور محيط عملياتي خالصه اي از قابليت ها و مزاياي آنها براي مشتري،عوامل مؤثر در قابليت ها و هزينه هاي الزم براي دستيابي به قابليت ها مشخص مي شود . در ادامه شرح خالصه اي از هر يک از قابليت هاي سيستم ارائه مي شود .

**چگونه** ؟ در اين راستا محدوديت ها ي سيستم ، کيفيت محصول ومعيار هاي ارزيابي کيفيت و محصول نرم افزاري مطرح مي شود .

نرم افزار آموزشگاه فني و حرفه اي جهت سهولت در ثبت نام کارآموزان مرکز توليد گرديده است .اين نرم افزار همچنين به مديران سيستم امكان کدگذاري بر روي اطالعات و دستيابي آسان به مشخصات کارآموزان،ويرايش شناسه و مشخصات کارآموزان،شهريه هاي پرداختي توسط کارآموزان و در مواردي حذف کار آموزان را مي دهد.در اين پروژه تالش شده تاحد امكان دست يابي مستقيم مديريت سيستم به اطالعات موجود آسان گردد.

استفاده کرده است. (access) طراحی گردیده و از پایگاه داده ی(c#) این نرم افزار توسط برنامه ي

برنامه ي مربوطه بر اساس نياز کاربر داراي چهار منو باکاربردهاي مختلف مي باشد.منوي اول جهت دريافت اطالعات از کاربر مي باشد که اين اطالعات از قبيل ورود مشخصات فردي کارآموزان،ورود مشخصات فردي مربيان آموزشگاه ،دوره هاي آموزشي مي باشد.منوي دوم جهت ثبت کالس ها،ثبت اعضاي کالس ها،روز هاي برگزاري کالس ها،ثبت نمرات کارآموزان مي باشد.منوي سوم منوي مديريت مدير سيستم مي باشد که شامل تغيير رمز عبور،ليست کامل اساتيدو ليست کاملي از کارآموزان مي باشد.منوي آخر جهت خروج کاربر از برنامه مي باشد.توسط اين منو مي توان تمامي فرم هايي گشوده شده در حين اجراي برنامه بسته مي شوند و اجراي برنامه به پايان مي رسد.

چگونگي استفاده از نرم افزار:به عنوان نمونه،جهت ورود اطالعات کارآموزان ،کارآموزان اطالعات خود را به مدير سيستم مي دهند،اطالعات توسط مدير سيستم ثبت مي گردد.يک کد با عنوان کد کارآموز توسط مدير سيستم به کارآموز ارائه مي گردد.حال براي استفاده و حتي ويرايش اطالعات کار آموز مي توان تنها کد کارآموز را درقسمت مربوطه وارد نمود و به اطالعات شخصي دست يافت و آنها را تغيير داد و سپس دکمه ي ويرايش را جهت اعمال تغييرات فشرد.انواع ثبت اطالعات )اساتيد،ثبت نمرات( به همين صورت انجام مي شود.

تغيير رمز عبور:در اين بخش مدير سيستم مي تواند رمزي حداکثر شش کاراکتري در قسمت نام کاربر و رمز عبور دومرتبه تكرار کرد و کليد ثبت را فشرد.حال براي ورود به سيستم مي توان از رمز جديد استفاده نمود.و رمز جديد را جهت ورود به سيستم در قسمت نام کاربرو رمز عبور وارد مي کنيم.

**مقدمه:**

**چشم انداز پروژه** 

- 1-1 **هدف :** در ابتدا هدف از ايجاد پروژه يا در اصطالح ويژن)چشم انداز( بايد مشخص شود . هدف از اين گزارش تعيين نياز هاي کاربرهاي سيستم ثبت نام آموزشگاه فني و حرفه اي است.
- 1-2 **دامنه :** بايد مشخص شود که چه کساني در ارتباط با سيستم قرار دارند براي نمونه در ارتباط با سيستم آموزشگاه فني و حرفه اي دامنه به اين صورت مشخص مي شود که سيستم ثبت نام در ارتباط با بانک هاي اطالعاتي موجود که شامل جزئيات دوره هاي آموزشي در آموزشگاه است قرار مي گيرد . کار آموزان مي توانند بطور مستقيم با اين سيستم در ارتباط قرارگرفته ، ثبت نام کنند. همچنين اساتيد مي توانند نمره کار آموزان را وارد کنند.

 **موقعيت**

 **موقعيت کاری :** پروژه ثبت نام ، بطور کامل ارتباط کارآموزان با اساتيد را از طريق ايستگاه هاي سرويس گيرنده امكان پذير مي کند .

## **توصيف افراد و کاربرها**

قابليت هاي محصول نرم افزاري بر اساس نياز ها و خواسته هاي متقاضي مشخص مي شوند . اصوال" نياز ها و خواسته ها از ديدگاه افراد وسيستم بايد مشخص شوند . هر فردي در ارتباط با سيستم مكانيزه نياز هايي را مطرح مي کند اما سازمان يا سيستم مربوطه نيز نيازهايي را دارد که در

قالب شرح وظايف براي افراد مشخص شده است . بنابراين خواسته ها ونيازها بر دو منبع افراد وسيستم متمرکز هستند. براي نمونه در شرح وظايف مسئول آموزش تهيه کارنامه براي کارآموزان درج شده است . اين يک نياز سيستمي است که از شرح وظايف مي توان آن را استخراج نمود و همچنين ممكن است خود کارمند نيز آنرا مطرح کند .

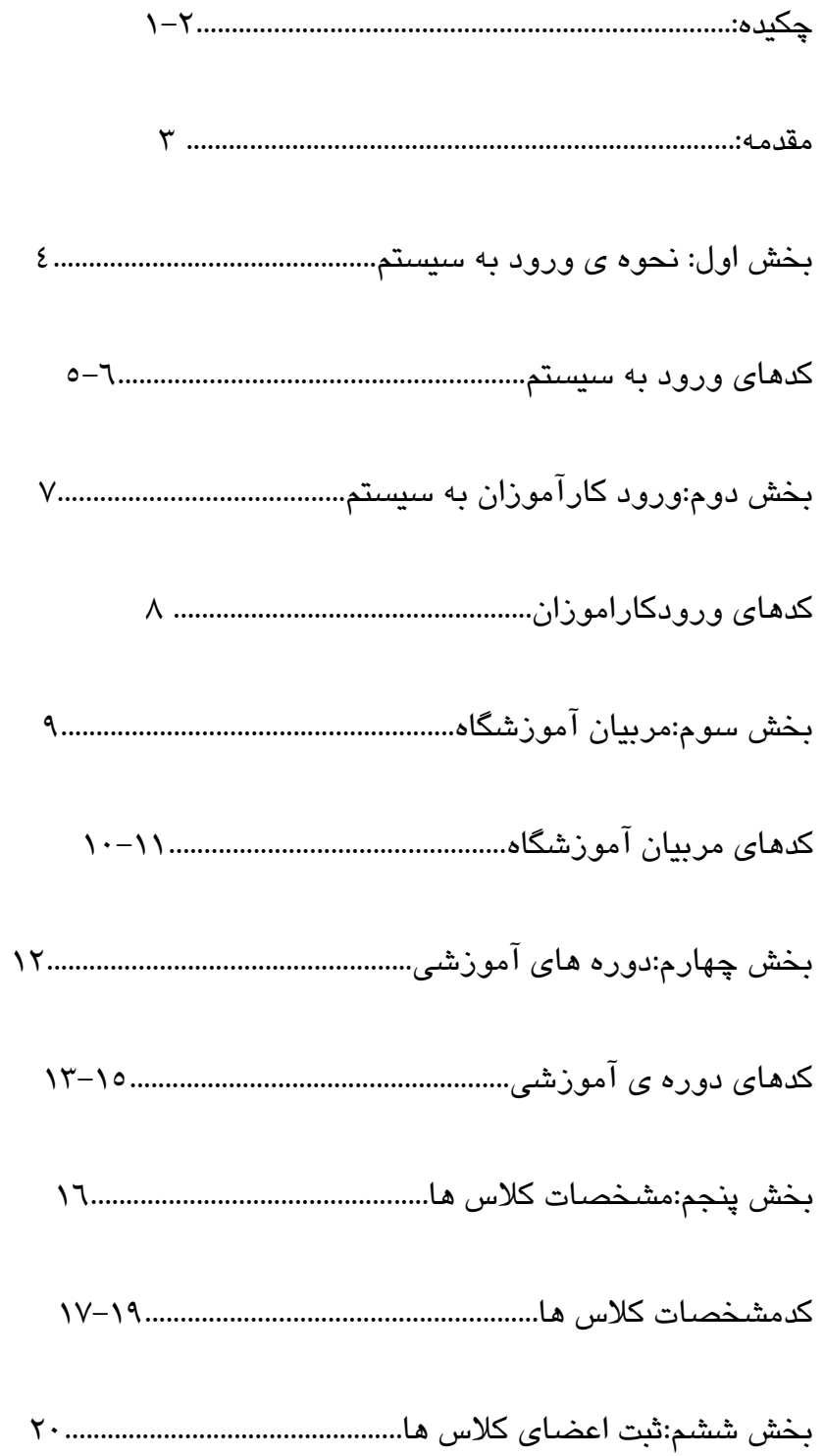

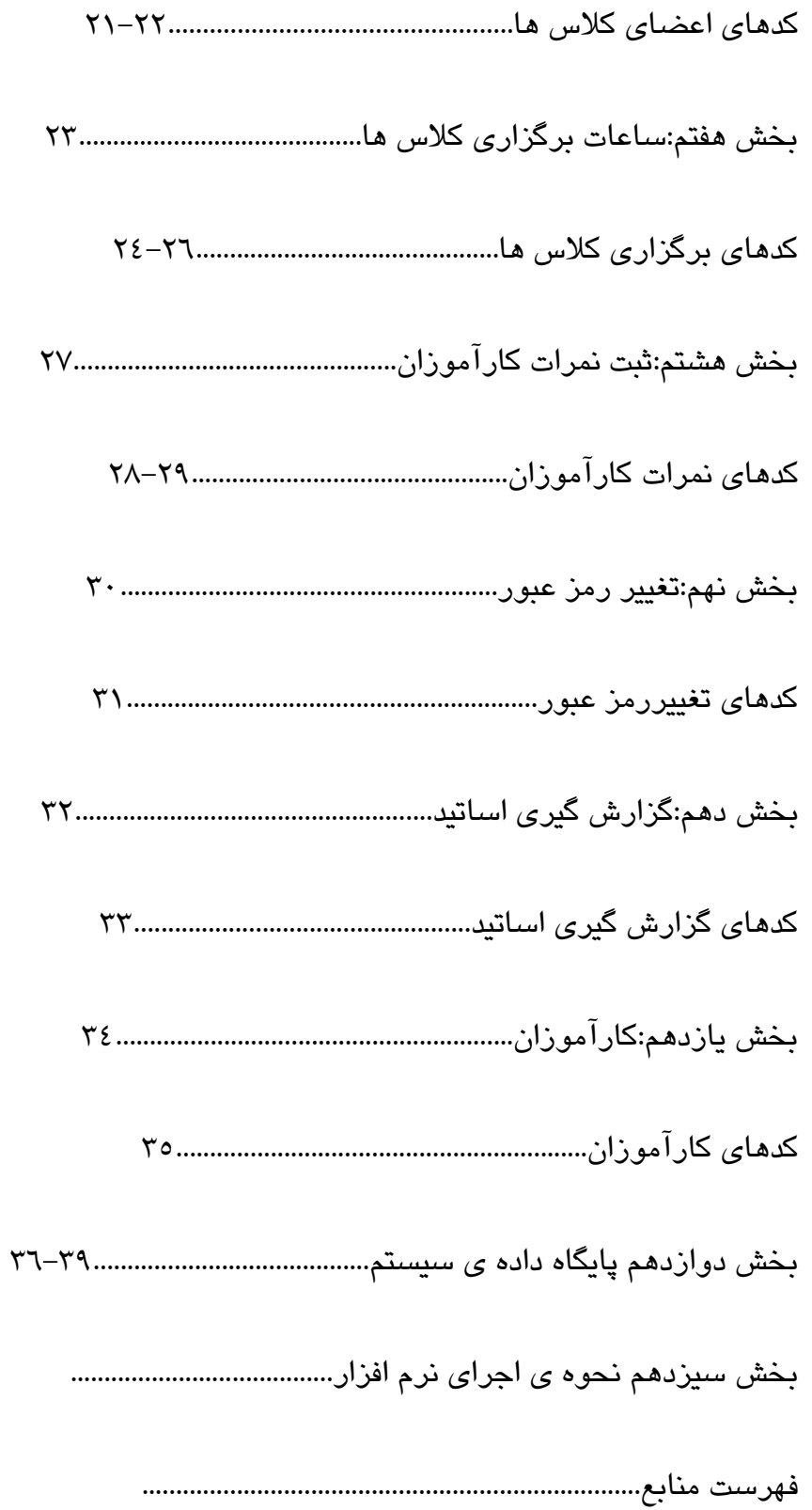